# SUPPLEMENTARY MATERIALS: Predator-Prey Oscillations in a Cellular Automaton of Huffakers Mite Experiment

Haley Zsoldos∗† and Isabelle Stepler∗†

Project advisors: Jessica M. Conway† and Timothy Reluga‡

## SM1. Extinction Trial Data.

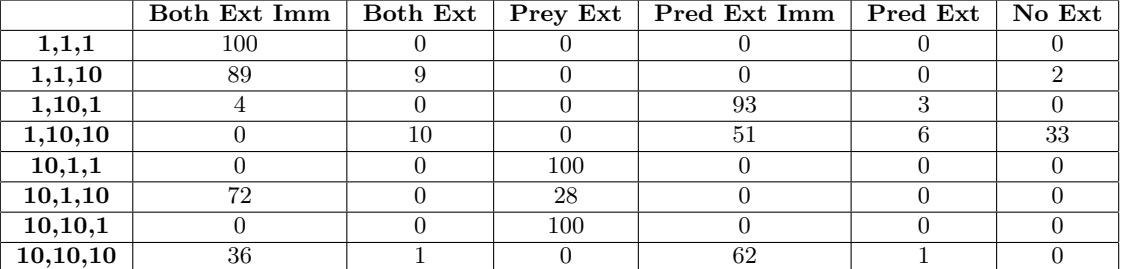

### Table SM1

24x20 grid size, no posts, -1 predator energy per timestep

<sup>∗</sup>Both authors contributed equally

<sup>†</sup>Department of Mathematics, The Pennsylvania State University, State College, PA. (haz5040@psu.edu, ifs5097@psu.edu, jmc90@psu.edu)

<sup>‡</sup>Department of Mathematics and Department of Biology, The Pennsylvania State University, State College, PA. (tcr2@psu.edu)

SM2. Oscillation Trial Data without Posts.

|          |    |     | Both Ext Imm   Both Ext   Prey Ext   Pred Ext Imm   Pred Ext | No Ext |
|----------|----|-----|--------------------------------------------------------------|--------|
| 1,1,1    | 98 |     |                                                              |        |
| 1,1,10   | 25 |     |                                                              | 64     |
| 1,10,1   |    |     | 100                                                          |        |
| 1,10,10  |    |     | 95                                                           |        |
| 10,1,1   |    | 100 |                                                              |        |
| 10,1,10  | 86 | 14  |                                                              |        |
| 10,10,1  |    | 100 |                                                              |        |
| 10,10,10 |    |     |                                                              | 27     |

Table SM2 36x30 grid size, no posts, -1 predator energy per timestep

## SM3. Oscillation Trial Data with Posts.

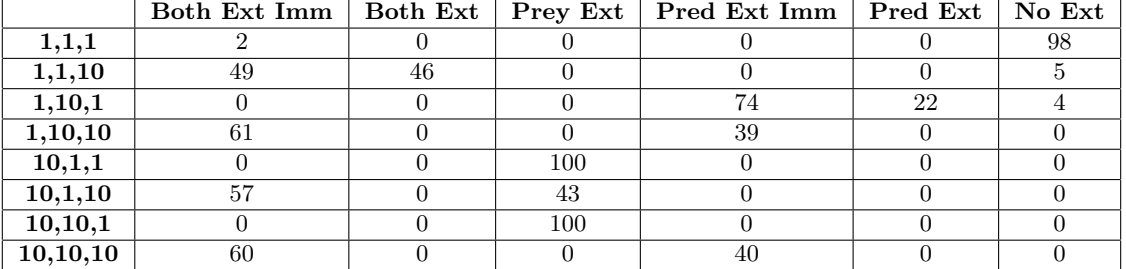

Table SM3 36x30 grid size, with posts, -1 predator energy per timestep.

#### Table SM4

36x30 grid size, with posts, -2 predator energy per timestep. Total oscillations: 85

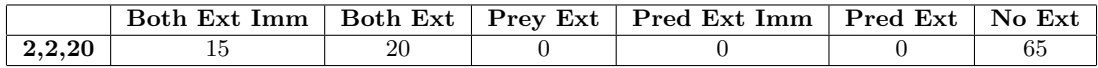

```
1 SM4. Python Code.
2
3
4 ### Modified from http://scipython.com/blog/wa-tor-world/
5 /Users/haleyzsoldos/PycharmProjects/fishshark/main.py
6 import random
7 import matplotlib.pyplot as plt
8 from matplotlib.colors import LinearSegmentedColormap
9 from matplotlib import animation
10 from matplotlib import colors
11 import numpy as np
12
13 EMPTY = 0
14 PREY = 1
15 PREDATOR = 2
16
17 # Color the cells for the above states in this order:
18 colors = ['sandybrown', 'mediumseagreen', 'crimson']
19 n bin = 3
20 cm = LinearSegmentedColormap.from_list(
21 'wator_cmap', colors, N=n_bin)
2223 # # Run the simulation for MAX_CHRONONS chronons (time intervals).
24 MAX_CHRONONS = 500
25
26 # parameters
27 # NOTE: make sure parameters match those in line 300
28 # NOTE: PREY INITIAL ENERGY IS ARBITRARY
29 initial_energies = {PREY: 10, PREDATOR: 1}
30 fertility_thresholds = {PREY: 1, PREDATOR: 10}
31
32
33 class Mite:
34 def __init__(self, id, x, y, init_energy, fertility_threshold):
35 """Initialize the mite.
36
37 id is an integer identifying the mite.
38 x, y is the mite's position in the world grid.
39 init_energy is the mite's initial energy: this decreases by 1
40 each time the mite moves and if it reaches 0 the mite dies.
41 fertility_threshold: each chronon, the mite's fertility increases
42 by 1. When it reaches fertility_threshold, the mite reproduces.
43
44 """ ""
45
46 self.id = id47 self.x, self.y = x, y
48 self.energy = init_energy
49 self.fertility_threshold = fertility_threshold
```

```
SM4
```

```
50 self.fertility = 0
51 self.dead = False
52
53
54 class World:
55 def __init__(self, width=24, height=20):
56 """Initialize (but don't populate) the Wa-Tor world."""
57
58 self.width, self.height = width, height
59 self.ncells = width * height
60 self.grid = [[EMPTY] * width for y in range(height)]
61 self.mites = []
62
63 def spawn_mite(self, mite_id, x, y):
64 """Spawn a mite of type ID mite_id at location x,y."""
65
66 mite = Mite(mite_id, x, y,
67 initial_energies[mite_id],
68 fertility_thresholds[mite_id])
69 self.mites.append(mite)
70 self.grid[y][x] = mite
71
72 def populate_world(self, nprey=120, npredators=27):
73 """Populate the Wa-Tor world with prey and predators."""
74
75 self.nprey, self.npredators = nprey, npredators
76
77 def place_mites(nmites, mite_id):
78 """Place nmites of type ID mite_id in the Wa-Tor world."""
79
80 for i in range(nmites):
81 while True:
82 x, y = divmod(random.randrange(self.ncells), self.height)
83 if not self.grid[y][x]:
84 self.spawn_mite(mite_id, x, y)
85 break
86 place_mites(self.nprey, PREY)
87 place_mites(self.npredators, PREDATOR)
88
89 def get_world_image_array(self):
90 """Return a 2D array of mite type IDs from the world grid."""
91 return [[self.grid[y][x].id if self.grid[y][x] else 0
92 for x in range(self.width)] for y in range(self.height)]
93
94 def get_world_image(self):
95 """Create a Matplotlib figure plotting the world."""
96
97 im = self.get world image array()
98 fig = plt.figure(figsize=(8.3333, 6.25), dpi=72)
```

```
99 ax = fig.add_subplot(111)
100 ax.imshow(im, interpolation='nearest', cmap=cm)
101 # Remove ticks, border, axis frame, etc
102 ax.set_xticks([])
103 ax.set_yticks([])
104 ax-axis('off')105 return fig
106
107 def show_world(self):
108 """Show the world as a Matplotlib image."""
109
110 fig = self.get_world_image()
111 plt.show()
112 # plt.close(fig)113
114 def save_world(self, filename):
115 """Save a Matplotlib image of the world as filename."""
116
117 fig = self.get_world_image()
118 # NB Ensure there's no padding around the image plot
119 plt.savefig(filename, bbox_inches='tight', dpi=72, pad_inches=0)
120 plt.close(fig)
121
122 def get_neighbours_prey(self, x, y):
123 """Return a dictionary of the contents of cells neighbouring (x,y).
124
125 The dictionary is keyed by the neighbour cell's position and contains
126 either EMPTY or the instance of the prey mite occupying that cell.
127
128 """
129 neighbours = {}
130 # post_pos = [(4, 7), (4, 16), (4, 25), (7, 4), (7, 13), (7, 22),
131 # (16, 7), (16, 16), (16, 25), (19, 4), (19, 13), (19, 22),
132 # (28, 7), (28, 16), (28, 25), (31, 4), (31, 13), (31, 22)]
133
134 for dx, dy in ((0, -1), (1, 0), (0, 1), (-1, 0)):
135 xp, yp = (x + dx) % self-width, (y + dy) % selfheight136 # If the mite is on a boundary and trying to move to the
137 # other side of the grid, prevent this from happening
138 if (x == 0) and (xp == self-width - 1):
139 continue
140 elif (xp == 0) and (x == self-width - 1):
141 continue
142 elif (y == 0) and (yp == self.height - 1):
143 continue
144 elif (yp == 0) and (y == self.height - 1):
145 continue
146 else:
147 neighbours[xp, yp] = self.grid[yp][xp]
```
SUPPLEMENTARY MATERIALS: MODELING OSCILLATIONS IN HUFFAKER'S MITE EXPERIMENT

```
148 # Posts
149 # if (x, y) in post_pos:
150 # temp = post_pos[:]151 \qquad \qquad # \qquad temp. remove ((x, y))152 # for (x_pos, y_pos) in temp:
153 # neighbours[x_pos, y_pos] = self.grid[y_pos][x_pos]
154 # else:
155 # for (x_pos, y_pos) in post_pos:
156 # neighbours[x_pos, y_pos] = self.grid[y_pos][x_pos]
157 return neighbours
158
159 def get_neighbours_predator(self, x, y):
160 """Return a dictionary of the contents of cells neighbouring (x,y).
161
162 The dictionary is keyed by the neighbour cell's position and contains
163 either EMPTY or the instance of the predator mite occupying that cell.
164
165 """
166 neighbours = {}
167 for dx, dy in ((0, -1), (1, 0), (0, 1), (-1, 0)):
168 xp, yp = (x + dx) % self.width, (y + dy) % self.height169 # If the mite is on a boundary and trying to move to the
170 # other side of the grid, prevent this from happening
_{171} if (x == 0) and (xp == self<u>width</u> - 1):172 continue
173 elif (xp == 0) and (x == self.width - 1):
174 continue
175 elif (y == 0) and (yp == self.height - 1):
176 continue
177 elif (yp == 0) and (y == self.height - 1):
178 continue
179 else:
180 neighbours[xp, yp] = self.grid[yp][xp]
181 return neighbours
182
183 def evolve_mite(self, mite):
184 """Evolve a given mite forward in time by one chronon."""
185 if mite.id == PREY:
186 neighbours = self.get_neighbours_prey(mite.x, mite.y)
187 elif mite.id == PREDATOR:
188 neighbours = self.get_neighbours_predator(mite.x, mite.y)
189
190 mite.fertility += 1
191 moved = False
192 if mite.id == PREDATOR:
193 try:
194 # Try to pick a random prey to eat.
195 xp, vp = \text{random}.\text{choice}(\text{fpos})196 for pos in neighbours if neighbours[pos] !=
```

```
197 EMPTY
198 and neighbours [pos].id == PREY])
199 # Eat the prey. Yum yum.
200 mite.energy += 1
201 self.grid[yp][xp].dead = True
202 self.grid[yp][xp] = EMPTY
203 moved = True
204 except IndexError:
205 # No prey to eat: just move to a vacant cell if possible.
206 pass
207208 if not moved:
209 # Try to move to a vacant cell
210 try:
211 xp, yp = random.choice([pos
212 for pos in neighbours if neighbours[pos] ==
213 EMPTY])
214 if mite.id != PREY:
215 # The predator's energy decreases when it moves.
216 mite.energy -= 1
217 moved = True
218 except IndexError:
219 # Surrounding cells are all full: no movement.
220 xp, yp = mite.x, mite.y
221
222 if mite.energy <= 0:
223 # Mite dies.
224 mite.dead = True
225 self.grid[\text{mite}, y][\text{mite}, x] = \text{EMP}TY226 elif moved:
227 # Remember the mite's old position.
228 x, y = mite.x, mite.y
229 # Set new position
230 mite.x, mite.y = xp, yp
231 self.grid[yp][xp] = mite
232 if mite.fertility >= mite.fertility_threshold:
233 # Spawn a new mite and reset fertility.
234 mite.fertility = 0
235 self.spawn_mite(mite.id, x, y)
236 else:
237 # Leave the old cell vacant.
238 self.grid[y][x] = EMPTY
239
240 def evolve_world(self):
241 """Evolve the world forward in time by one chronon."""
242
243 # Shuffle the mites grid so that we don't always evolve the same
244 # mites first.
245 random.shuffle(self.mites)
```

```
247 # NB The self.mites list is going to grow as new mites are
248 # spawned, so loop over indices into the list as it stands now.
249 nmites = len(self.mites)250 for i in range(nmites):
251 mite = self.mites[i]
252 if mite.dead:
253 # This mite has been eaten so skip it.
254 continue
255 self.evolve_mite(mite)
256
257 # Remove the dead mites
258 self.mites = [mite for mite in self.mites
259 if not mite.dead]
260
261
262 # advance the world 1 time step
263 tots = []
264
265
266 def advance():
267 world.evolve_world()
268 X = world.get_world_image_array()
269 tots.append([sum([i.count(j) for i in X]) for j in range(3)])
270 return X
271
272 # %% Comment out below to run without animation
273 # The animation function: called to produce a frame for each generation.
274 def animate(i):
275 if i <= MAX_CHRONONS:
276 im.set_data(animate.X)
277 animate. X = advance()
278
279
280 # Initialize
281 world = World()
282 world.populate_world()
283
284 # Animation time. First plot IC
285 X = world.get_world_image_array()
286 fig = plt.figure(figsize=(25 / 3, 6.25))
287 ax = fig.add_subplot(111)
288 ax.set_axis_off()
289 im = ax.imshow(X, cmap=cm) # , interpolation='nearest'
290
291 # Bind our grid to the identifier X in the animate function's namespace.
292 animate.X = X203294 # Interval between frames (ms).
```

```
295 interval = 100
296 anim = animation.FuncAnimation(fig, animate, frames=MAX_CHRONONS, interval=interval)
297 # plt.show()
298
299 anim.save('WaTor.gif', fps=15)
300
301 # %%
302
303 # Run the simulation for MAX_CHRONONS chronons (time intervals) - INTEGER
304 MAX_CHRONONS = 500
305
306 # parameters
307 # NOTE: PREY INITIAL ENERGY IS ARBITRARY
308 initial_energies = {PREY: 10, PREDATOR: 1}
309 fertility_thresholds = {PREY: 1, PREDATOR: 10}
310
311 # For loop intended for multiple test runs, in this case 100
312 # Comment out for loop and i variable if intent is to only run once
313 # for i in range(1, 101):
314 world = World()
315 world.populate_world()
316 X = world.get_world_image_array()
317 tots = []
318
319 # and run it
320 for jj in range(0, MAX_CHRONONS):
321 advance()
322
323 # %%#######################################################
324 # now plot the predator-prey dynamics
325 atots = np.array(tots)
326 fig = plt.figure(figsize=(25 / 3, 6.25))
327 plt.plot(atots[:, 1], 'darkorange', linewidth=3, label='Prey')
328 plt.plot(atots[:, 2], '--k', linewidth=3, label='Predators')
329
330 plt.xlabel('Number of Timesteps', fontsize=24)
331 plt.ylabel('Pop. sizes', fontsize=24)
332 plt.xticks(fontsize=20)
333 plt.yticks(fontsize=20)
334 plt.axis([0, 500, 0, 1200])
335 plt.legend(loc=1, fontsize=20)
336 plt.tight_layout()
337 # Change file path to desired file you would like the graphs saved to
338 plt.savefig('test2.png', dpi=300) # comment for for loop
339 # plt.savefig('test_10_10_10_10/TimeSeries%d.png' % i) # uncomment for for loop
340 plt.close(fig)
_{343} # plt.show()
```